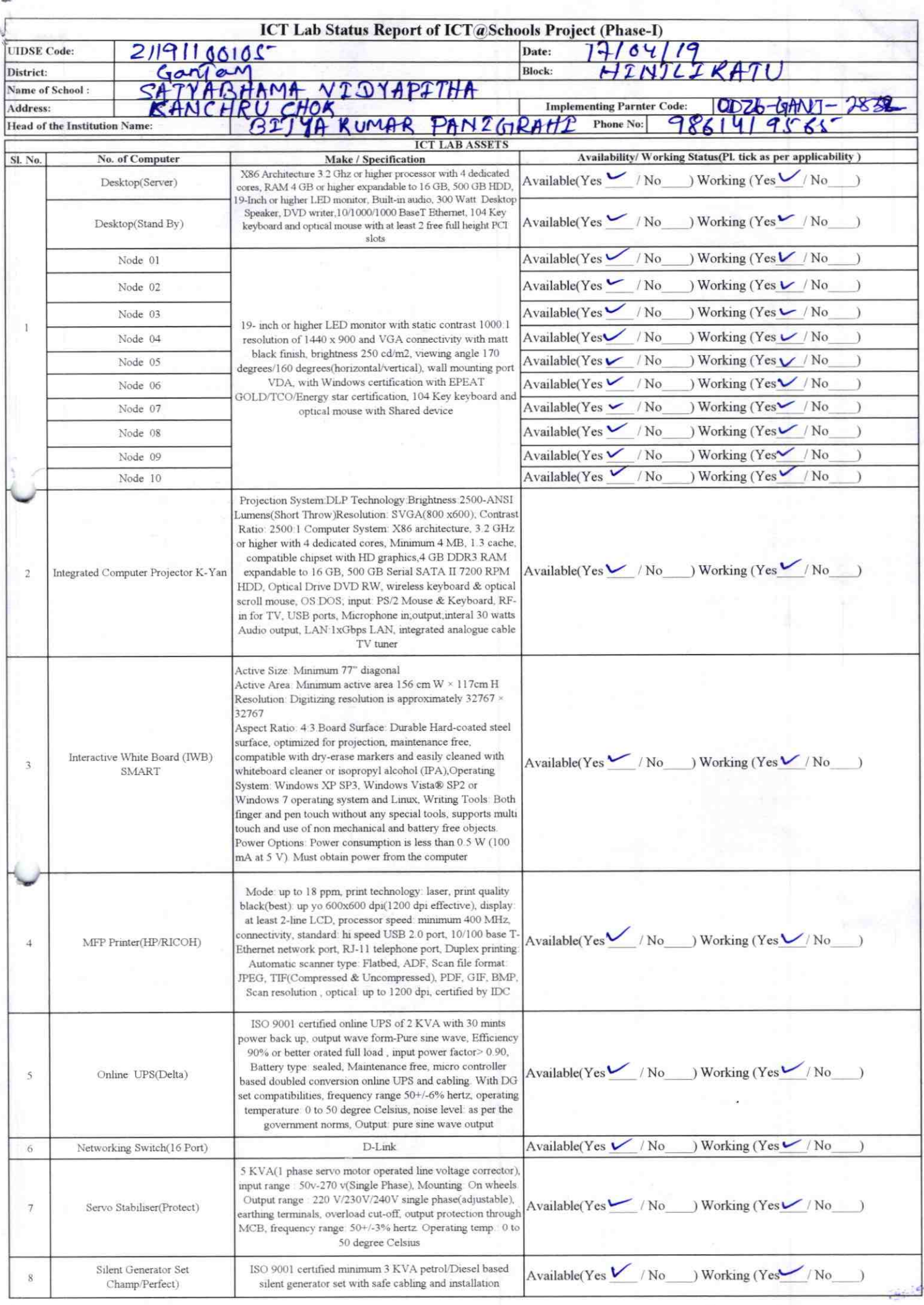

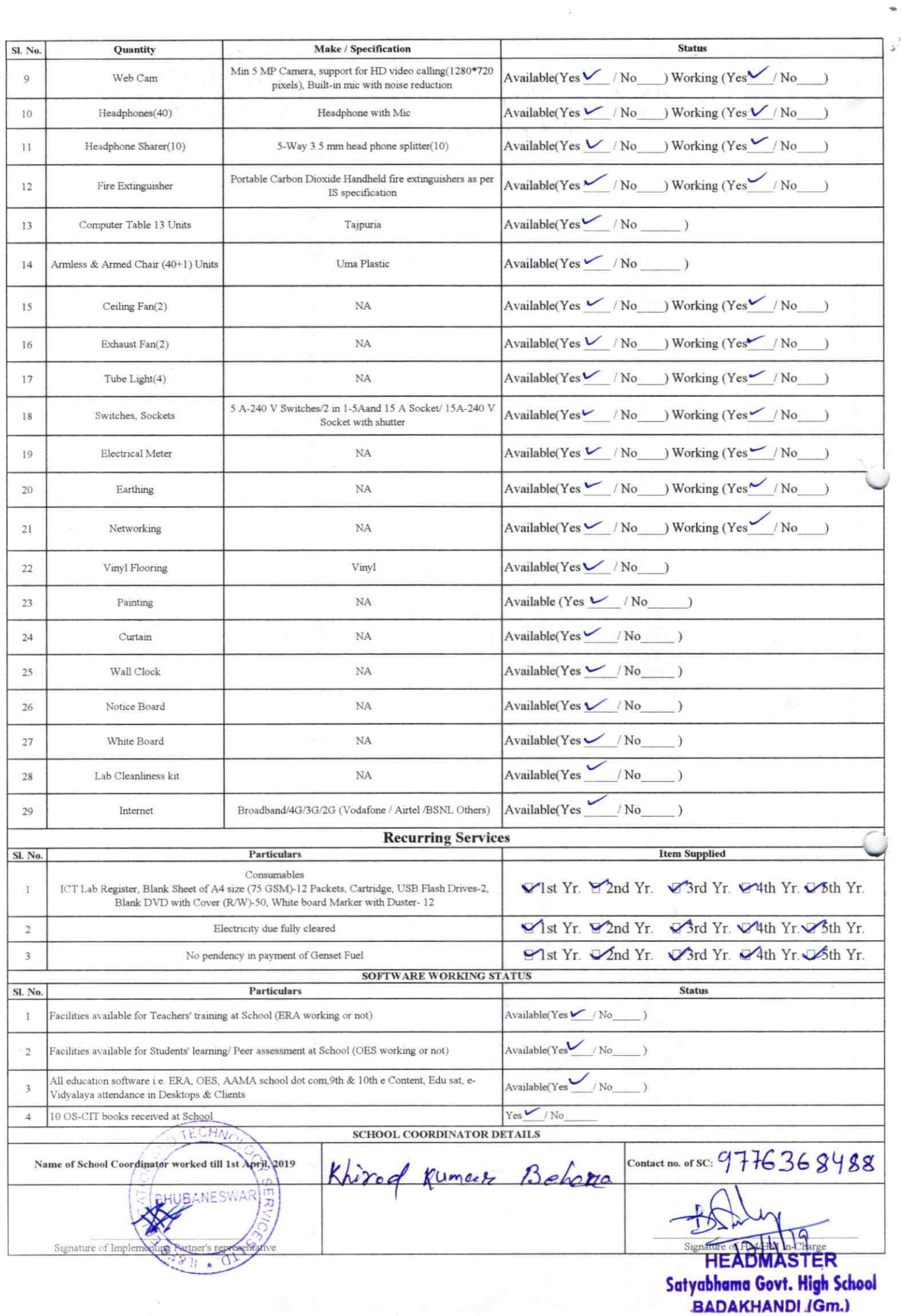

2834

## Annexure

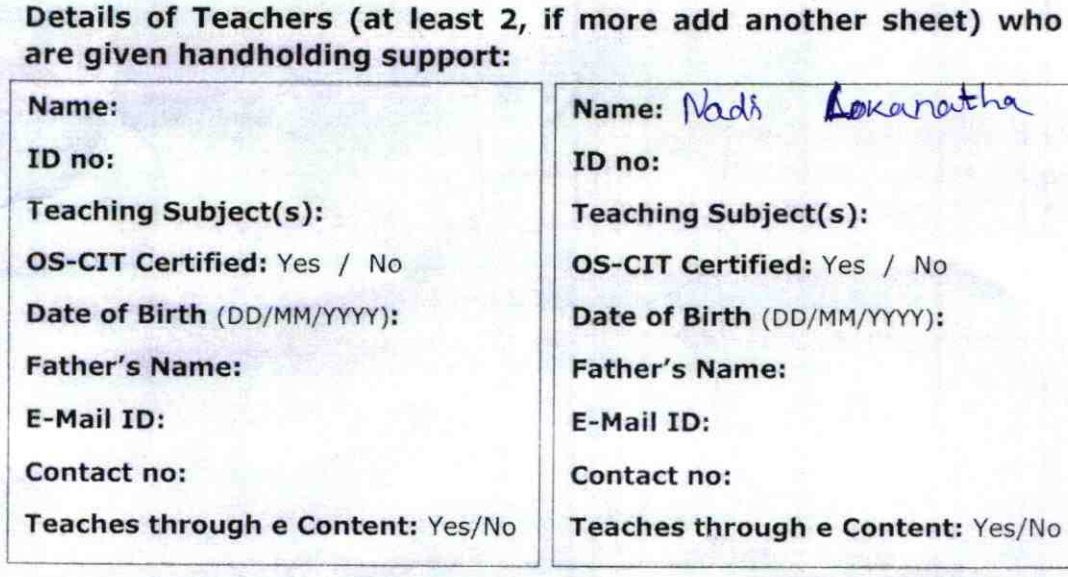

This is to undertake that, adequate training and support has been provided to me to manage ICT lab related activities.

This is to undertake that, adequate training and support has been provided to me to manage ICT lab related activities.

Nadi Lokaneelin

Signature of Teacher

Signature of Teacher <sup>|</sup>

 $\widetilde{\mathcal{N}}$ 

I hereby confirm that, necessary handholding support have been given to the teachers mentioned above of our school to manage ICT lab related activities

> Staph & EADMASTER Photograph of functional ICT Labsafyabhama Govt. High School **BADAKHANDI (Gm.)**

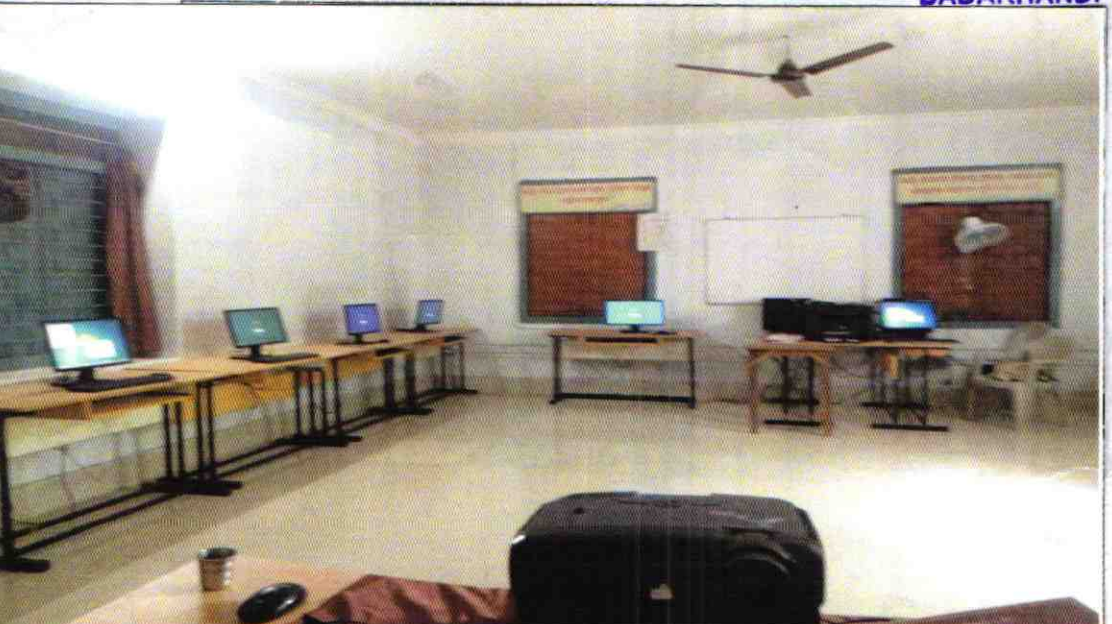

## ODZ6-GANJ-2832